## **Incomplete Records Tracking Setup Checklist**

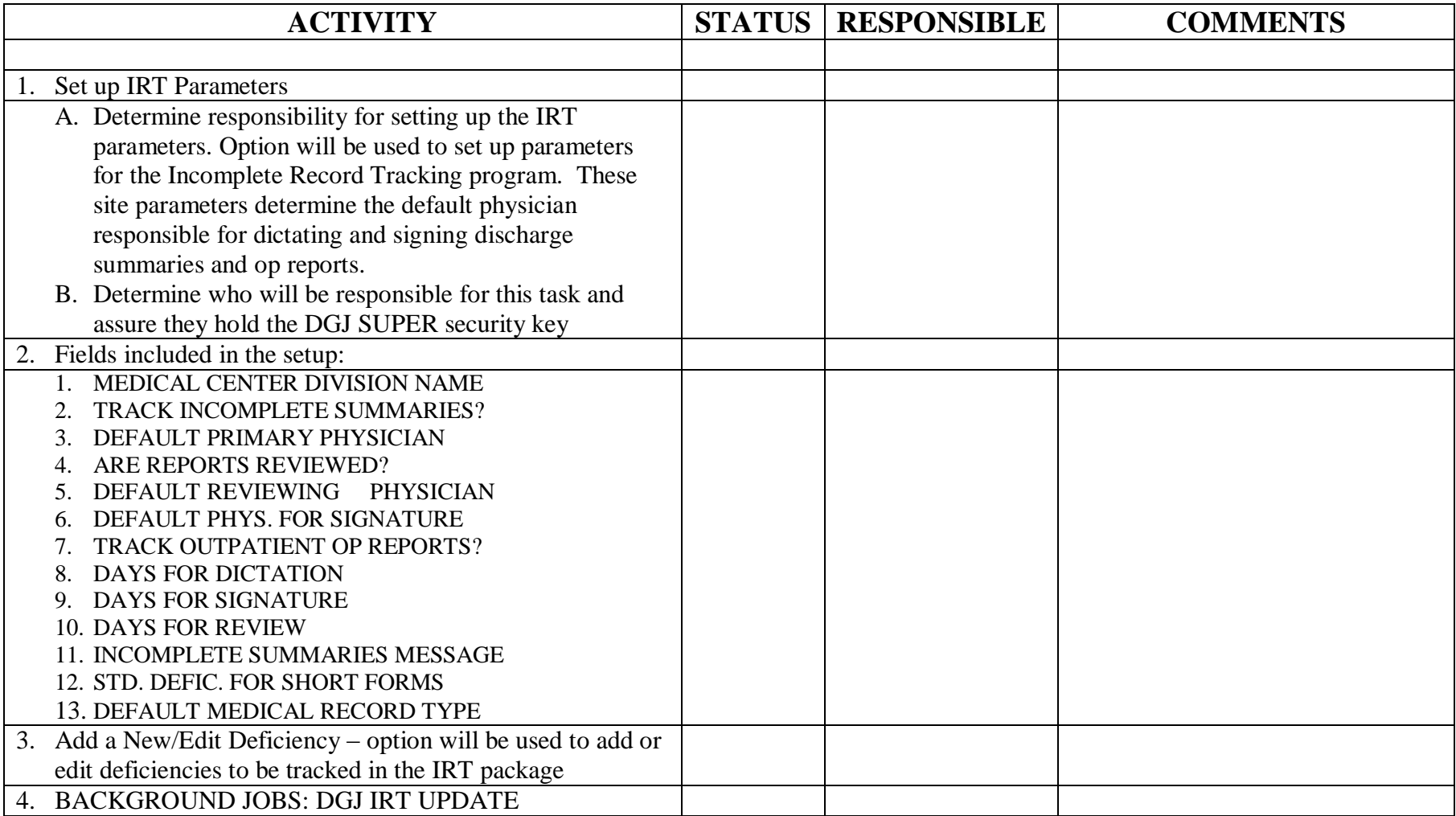